, tushu007.com

## <<AutoCAD

<<AutoCAD >>

- 13 ISBN 9787501970223
- 10 ISBN 750197022X

出版时间:2009-8

页数:235

PDF

更多资源请访问:http://www.tushu007.com

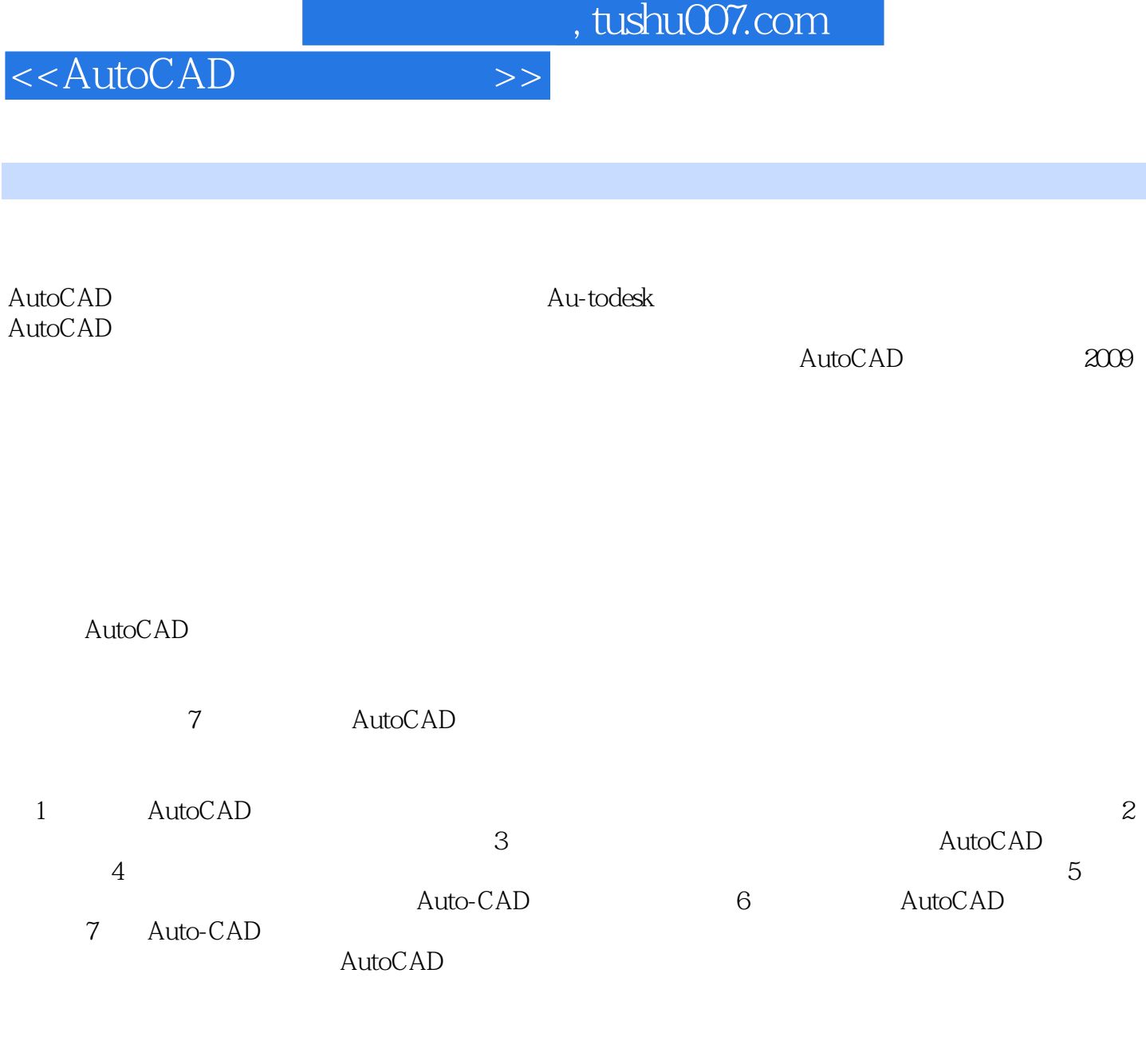

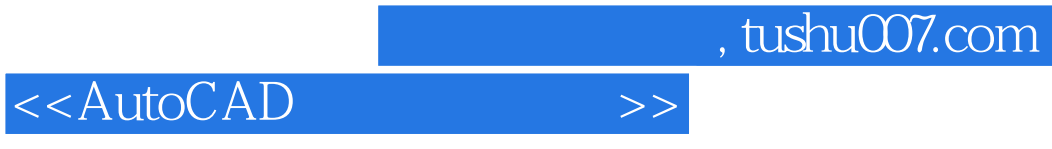

 $\mathsf{AutoCAD}$ 

<<AutoCAD

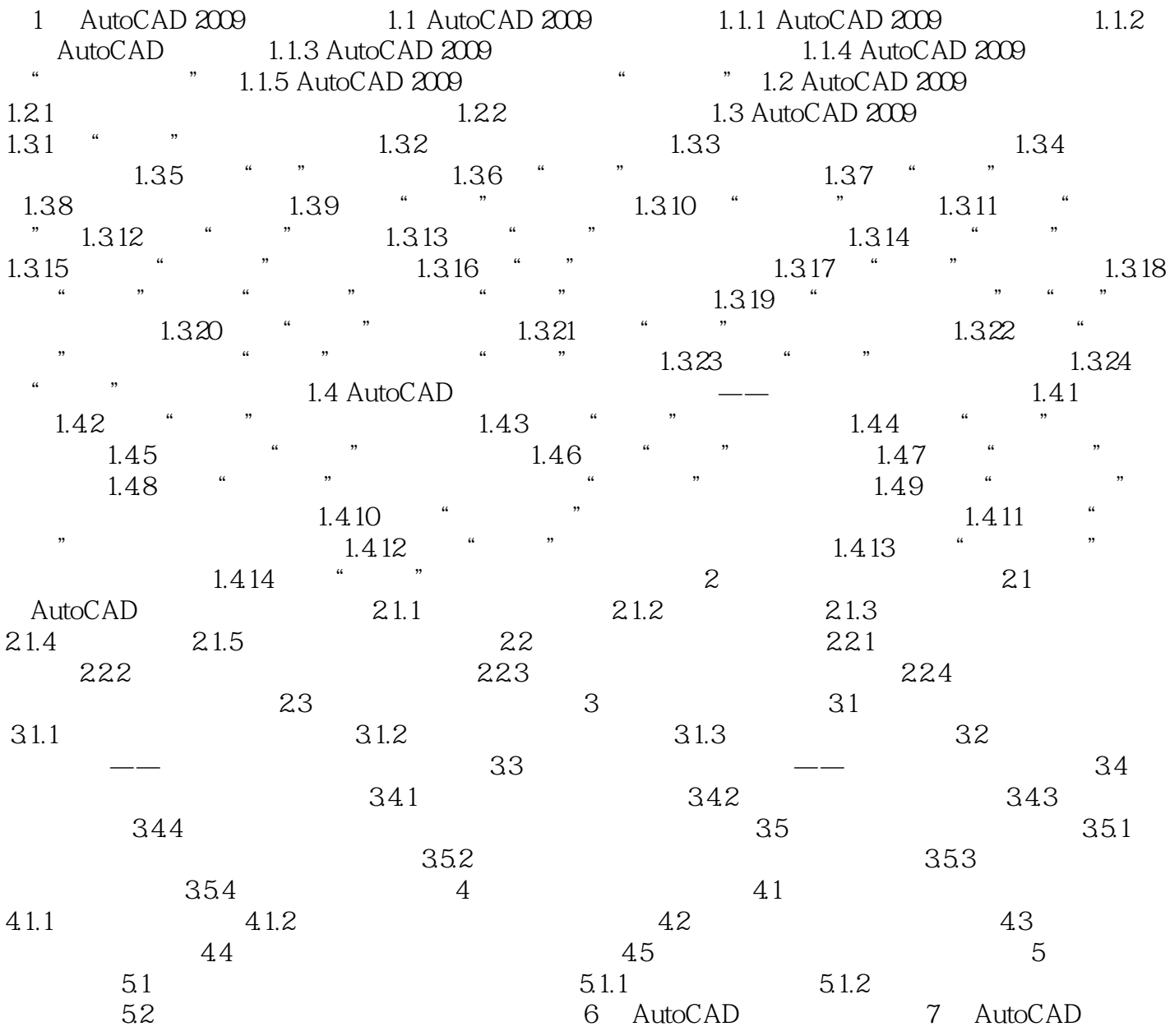

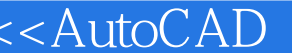

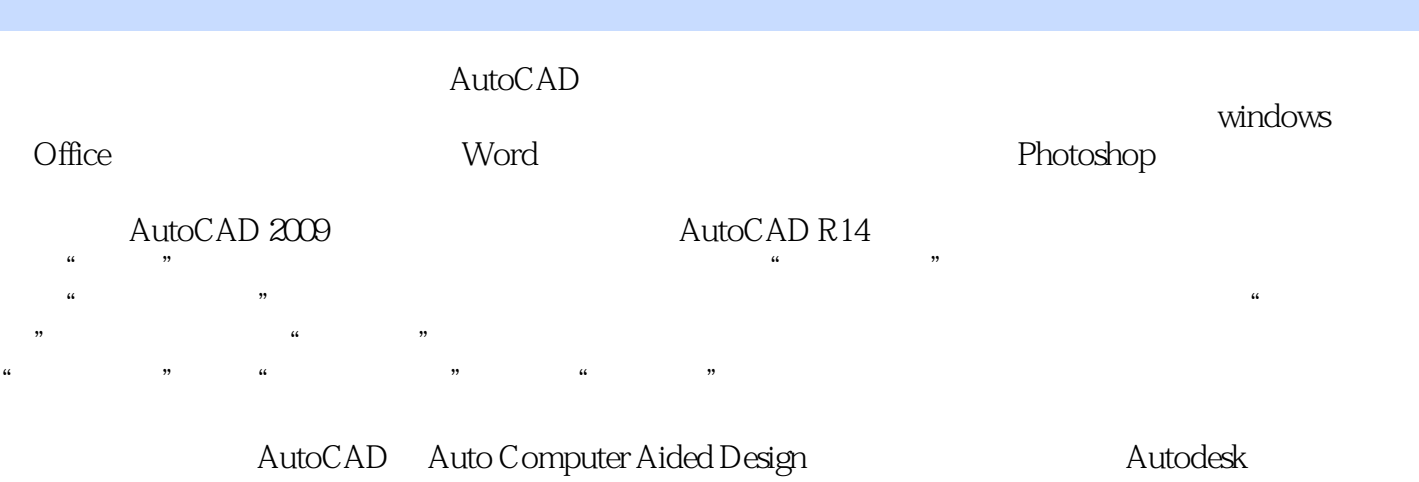

 $\geq$ 

, the state  $\mathbf{w}$  , the state  $\mathbf{w}$ 

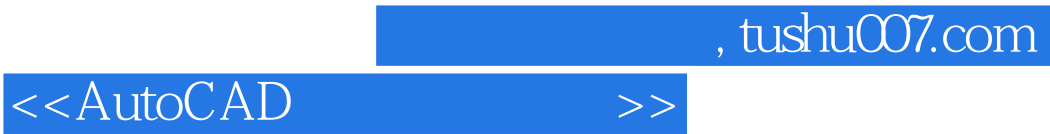

本站所提供下载的PDF图书仅提供预览和简介,请支持正版图书。

更多资源请访问:http://www.tushu007.com